# JavaScript Functions, Objects, and Arrays Chapter 15

Dr. Charles Severance

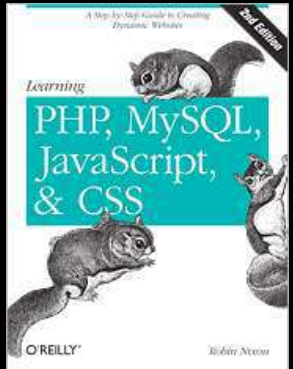

To be used in assocition with the book: PHP, MySql, and JavaScript by Robin Nixon

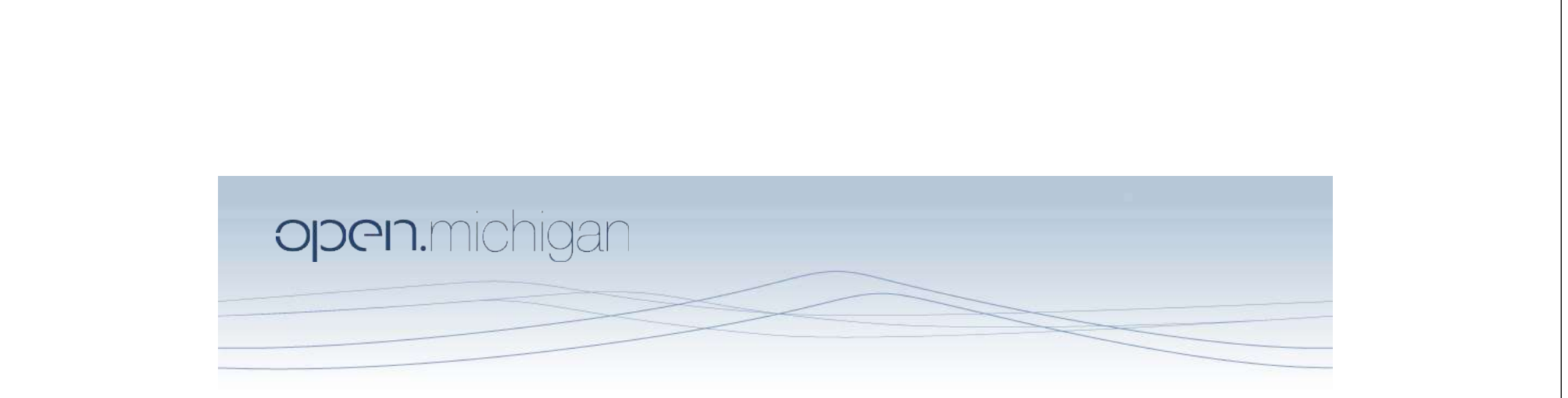

Unless otherwise noted, the content of this course material is licensed under a Creative Commons Attribution 3.0 License. http://creativecommons.org/licenses/by/3.0/.

Copyright 2011, 2012, Charles Severance

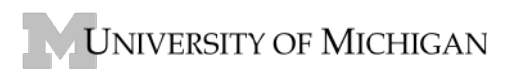

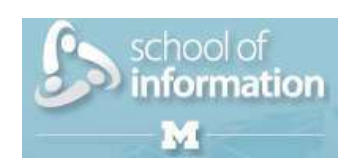

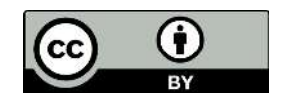

#### **Definitions**

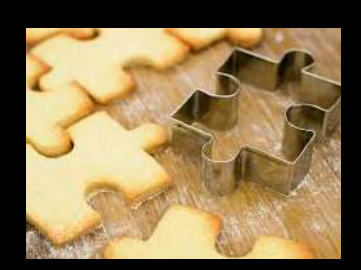

- Class a template Dog
- Method or Message A defined capability of a class bark()
- Object or Instance A particular instance of a class Lassie

# Terminology: Class

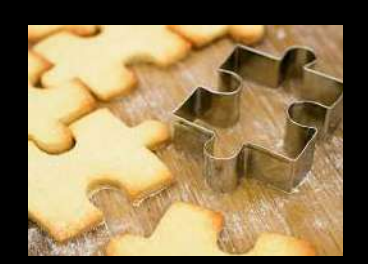

Defines the abstract characteristics of a thing (object), including the thing's characteristics (its attributes, fields or properties) and the thing's behaviors (the things it can do, or methods, operations or features). One might say that a class is a blueprint or factory that describes the nature of something. For example, the class Dog would consist of traits shared by all dogs, such as breed and fur color (characteristics), and the ability to bark and sit (behaviors).

# Terminology: Class

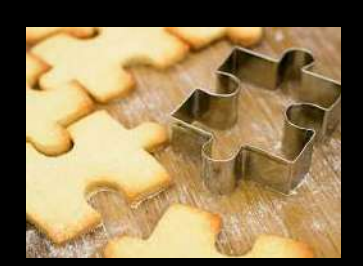

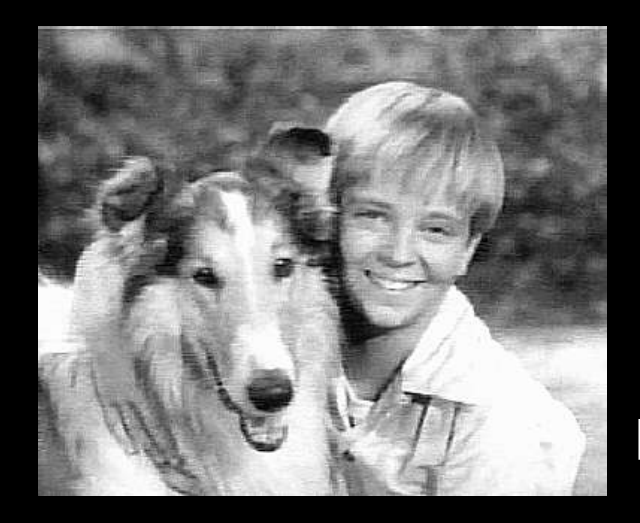

A pattern (exemplar) of a class. The class of Dog defines all possible dogs by listing the characteristics and behaviors they can have; the object Lassie is one particular dog, with particular versions of the characteristics. A Dog has fur; Lassie has brown-and-white fur.

### Terminology: Instance

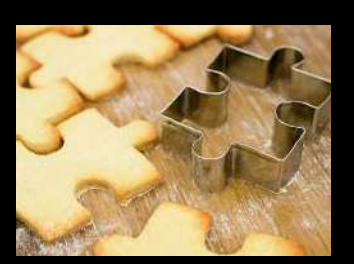

One can have an instance of a class or a particular object. The instance is the actual object created at runtime. In programmer jargon, the Lassie object is an instance of the Dog class. The set of values of the attributes of a particular object is called its state. The object consists of state and the behavior that's defined in the object's class.

Object and Instance are often used interchangeably.

# Terminology: Method

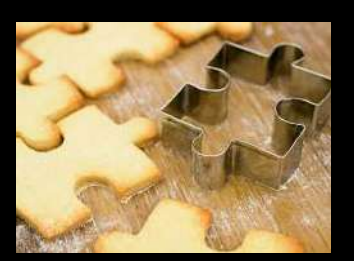

An object's abilities. In language, methods are verbs. Lassie, being a Dog, has the ability to bark. So bark() is one of Lassie's methods. She may have other methods as well, for example sit() or eat() or walk() or save timmy(). Within the program, using a method usually affects only one particular object; all Dogs can bark, but you need only one particular dog to do the barking

Method and Message are often used interchangeably.

# Objects in JavaScript

- An object groups data together along with functions needed to manipulate it.
- A "class" is a template that defines the shape/structure for the object

# Objects in JavaScript

- **The OO Pattern in JavaScript is a little different**
- The function is indeed a store and reuse pattern
- The function keyword returns a value which is the function itself - it makes a function!

# A Sample Class

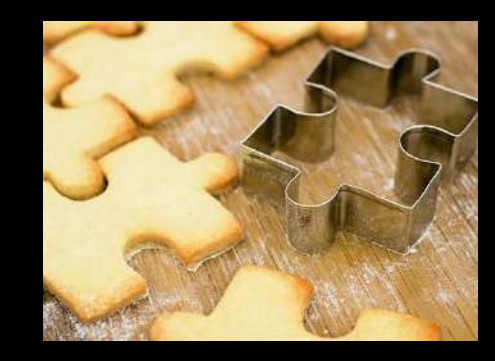

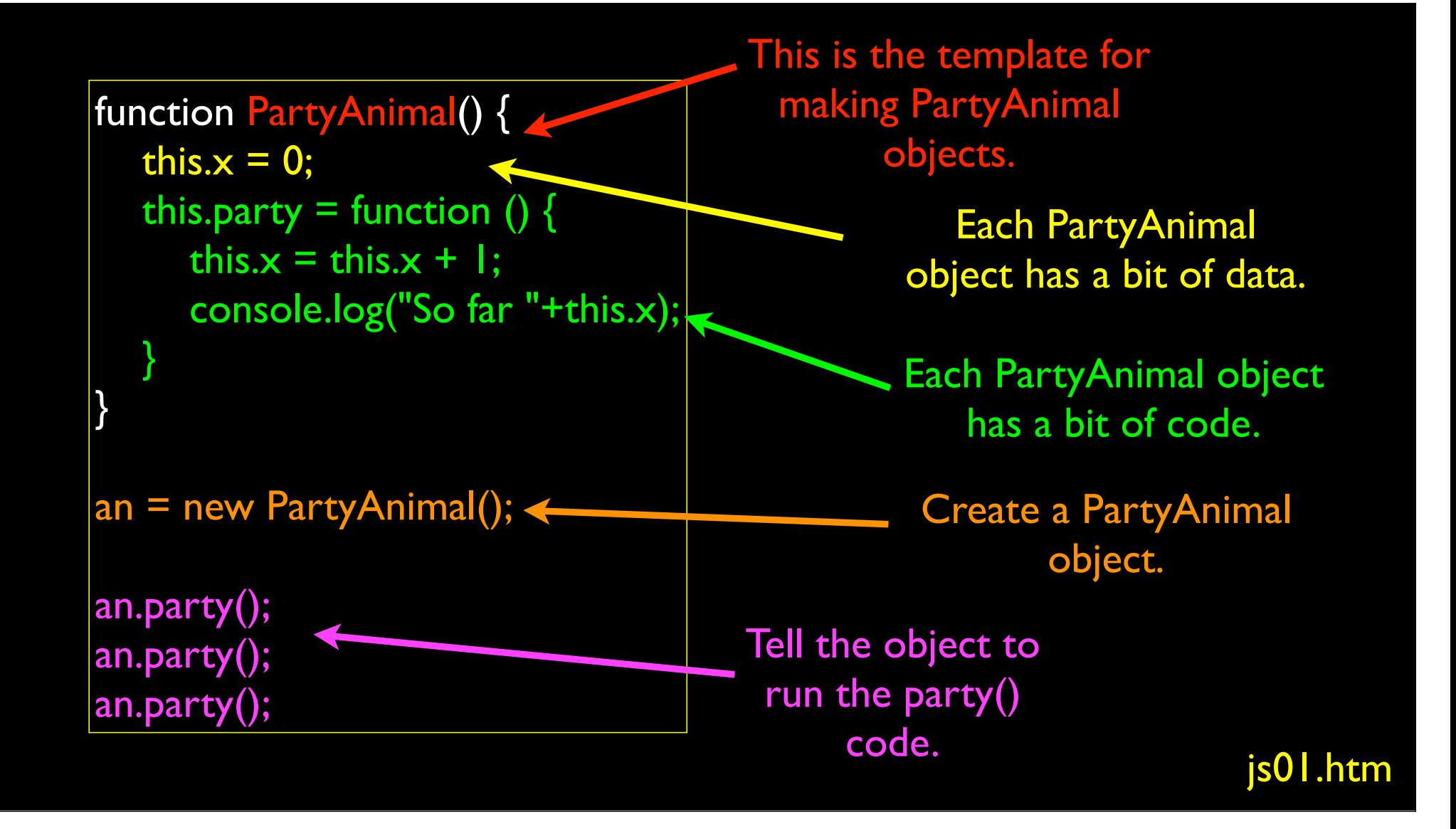

```
function PartyAnimal() {
   this.x = 0;
   this.party = function () \{this.x = this.x + 1;
       console.log("So far "+this.x);
 }
}
|an = new PartyAnimal();an.party();
an.party();
an.party();
```
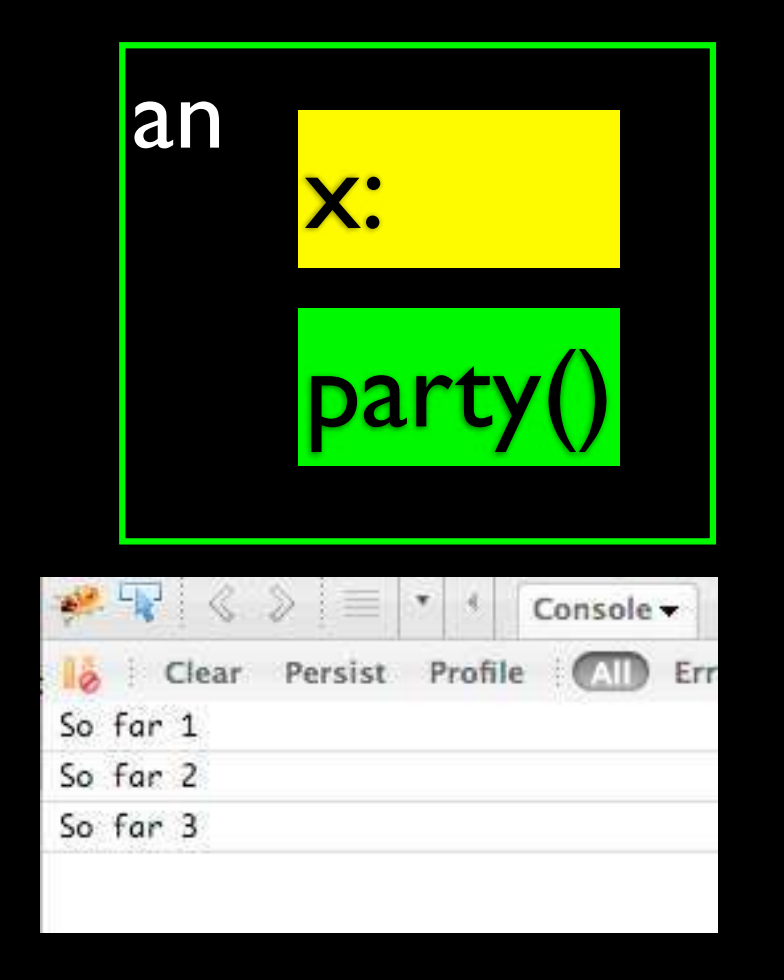

#### js01.htm

#### Object Life Cycle

http://en.wikipedia.org/wiki/Constructor\_(computer\_science)

# Object Life Cycle

- Objects are created, used and discarded
- Constructors are implicit in JavaScript natural
	- A constructor in a class is a special block of statements called when an object is created
- Destructors are not provided by JavaScript

http://en.wikipedia.org/wiki/Constructor\_(computer\_science)

```
function PartyAnimal() {
   this.x = 0;
    console.log("In the 'constructor'");
   this.party = function \left(\right) {
      this.x = this.x + 1;
       console.log("So far "+this.x);
 } }
```

```
\vertan = new PartyAnimal();
```
an.party(); an.party(); an.party();

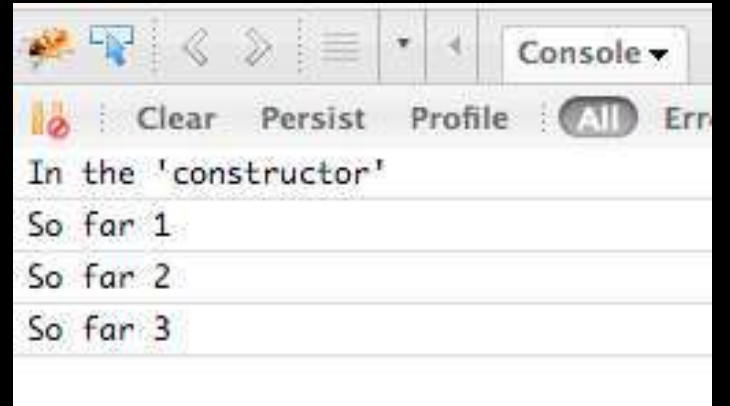

#### js03.htm

### Many Instances

- We can create lots of objects the class is the template for the object
- We can store each distinct object in its own variable
- We call this having multiple instances of the same class
- Each instance has its own copy of the instance variables

```
function PartyAnimal(nam) {
  this.x = 0;
   this.name = nam;
   console.log("Built "+nam);
  this.party = function () {
     this.x = this.x + 1;
      console.log(nam+"="+this.x);
    }
}
```

```
s = new PartyAnimal("Sally");
s.party();
```

```
j = new PartyAnimal("Jim");
j.party();
s.party();
```
Constructors can have additional parameters. These can be used to setup instance variables for the particular instance of the class (i.e. for the particular obect).

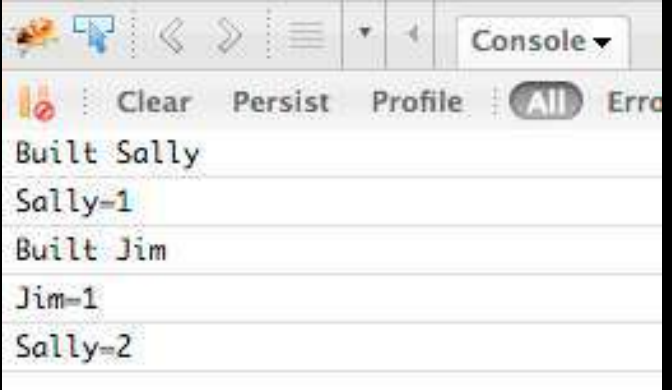

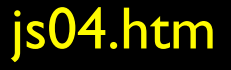

```
function PartyAnimal(nam) {
  this.x = 0;
 this.name = nam
;
   console.log("Built "+nam);
  this.party = function () {
     this.x = this.x + 1;
      console.log(nam+"="+this.x);
    } }
```

```
s = new PartyAnimal("Sally");
s.party();
```

```
j = new PartyAnimal("Jim");
j.party();
s.party();
```
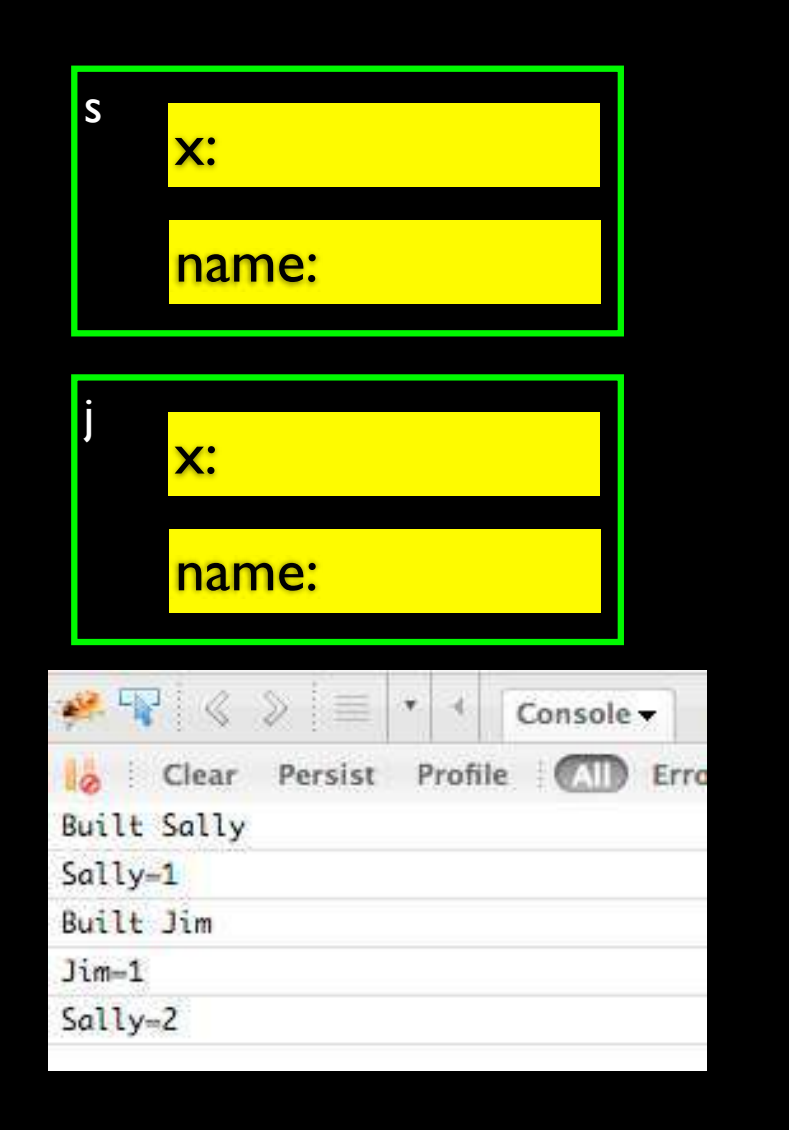

### **Definitions**

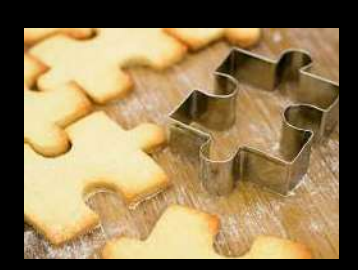

- Class a template Dog
- Method or Message A defined capability of a class bark()
- Object or Instance A particular instance of a class Lassie
- Constructor A method which is called when the instance / object is created

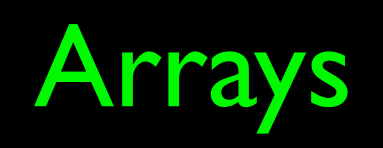

# Arrays

• JavaScript supports both linear arrays and associative structures, but the associative structures are actually objects

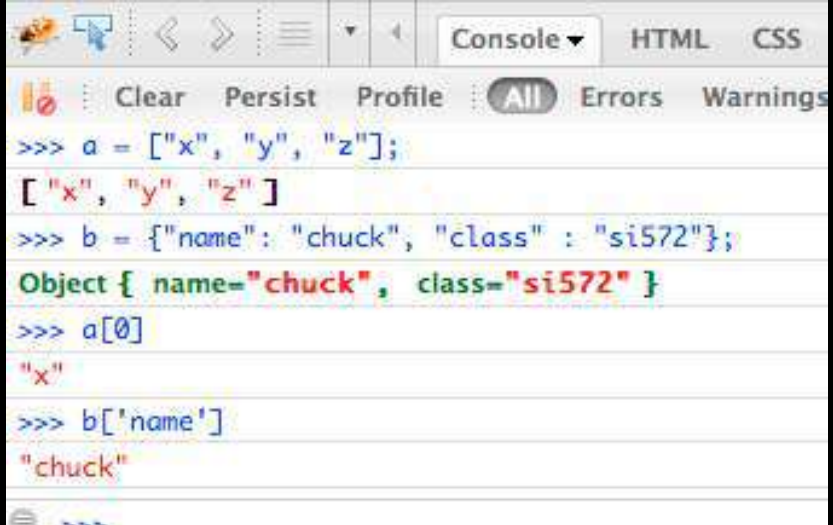

# Linear Arrays

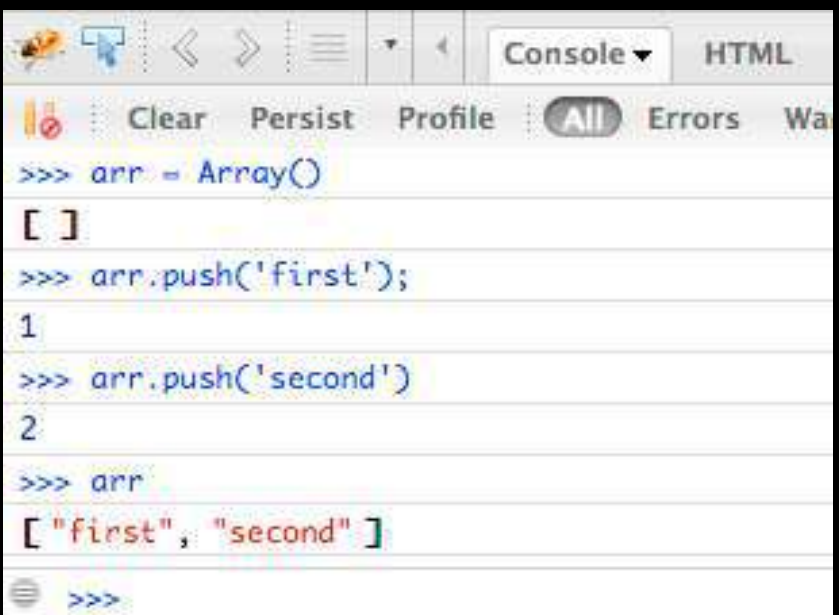

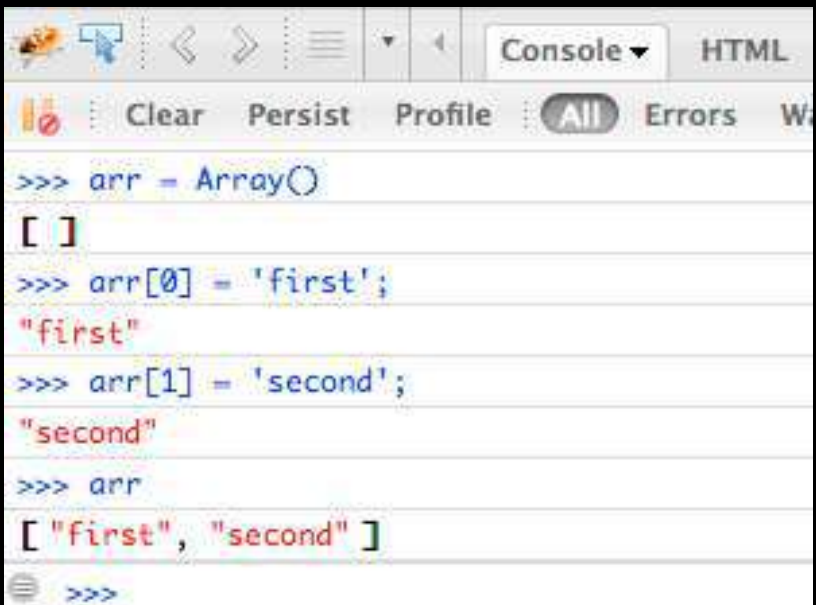

### Array Constructor

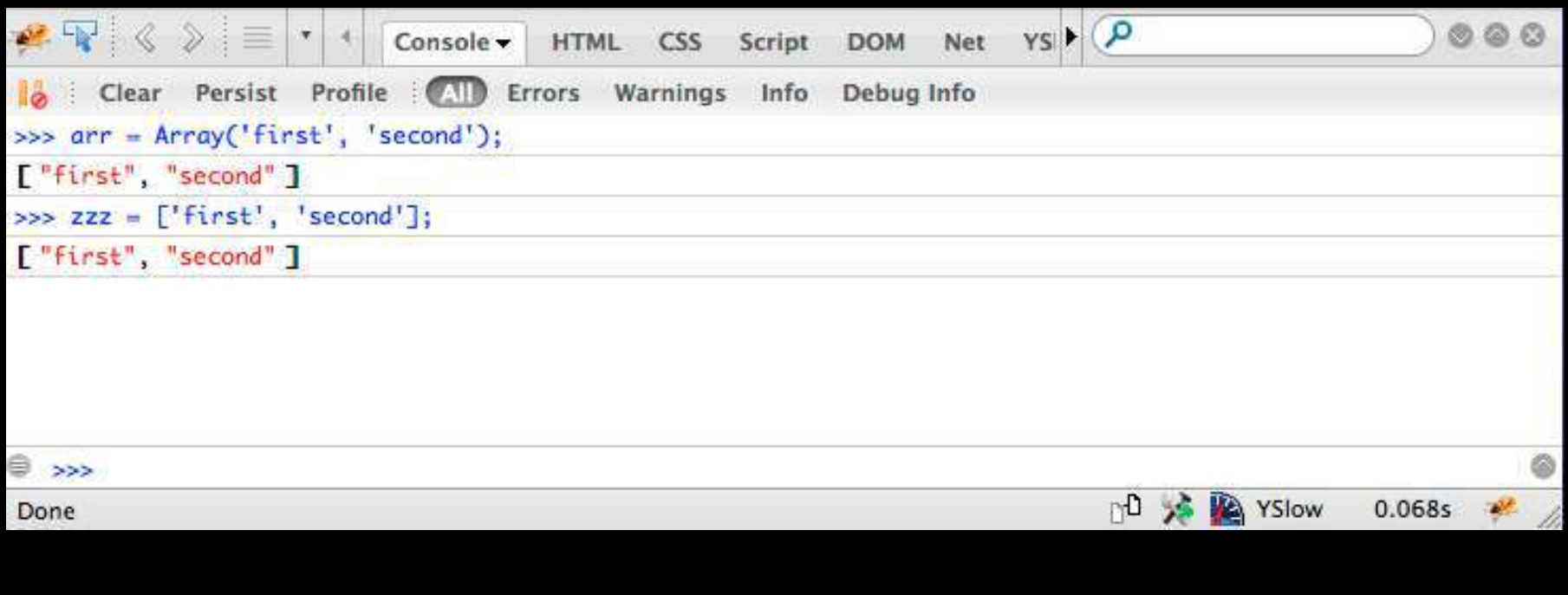

# Associative Arrays Objects

- JavaScript Associative Arrays are actually objects with member variables
- They can be accessed with either associative array syntax or object syntax

```
balls = {"golf": "Golf balls",
     "tennis": "Tennis balls", 
     "ping": "Ping Pong balls"};
```

```
balls.soccer = "Soccer balls"; 
balls['lacross'] = "Lacross balls";
```

```
console.dir(balls);
```
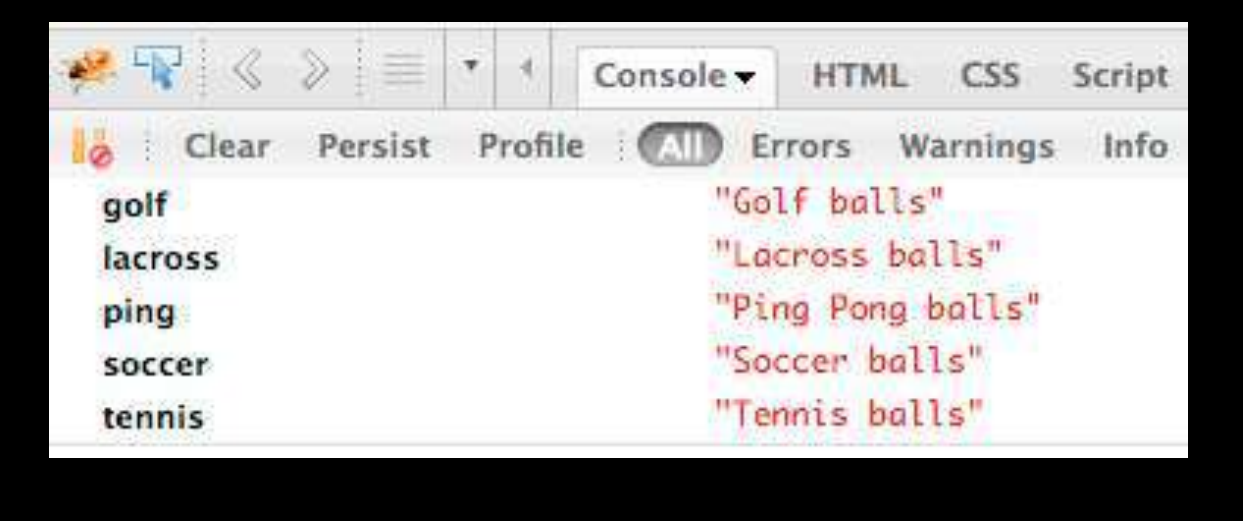

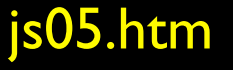

```
balls = {"golf": "Golf balls",
     "tennis": "Tennis balls", 
     "ping": "Ping Pong balls"};
balls.soccer = "Soccer balls";
```

```
balls.kick = function () {
    console.log('Boom!');
}
```

```
console.dir(balls);
balls.kick();
```
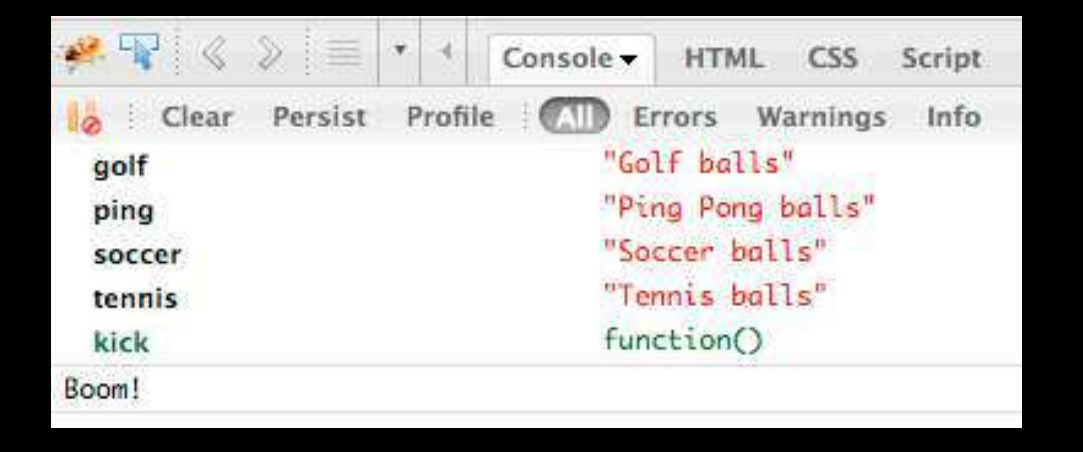

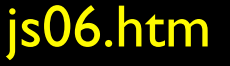

### Control Structures Lite...

#### Control Structures

- We use curly braces for control structure and whitespace / line ends do not matter
- If statements are as you would expect
- While loops are as you would expect
- Counted for loops are as you would expect
- In loops, break and continue are as you would expect

### Definite Loops (for)

```
balls = {"golf": "Golf balls",
     "tennis": "Tennis balls", 
     "ping": "Ping Pong balls"};
```

```
for (ball in balls) {
    console.log(ball+' = '+balls[ball]);
```
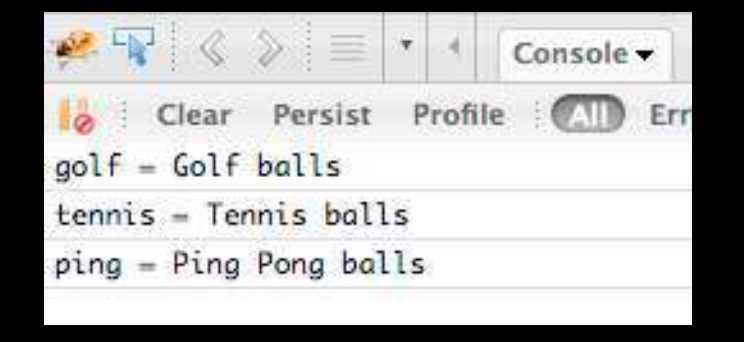

#### js07.htm

**}**

```
balls = {"golf": "Golf balls",
     "tennis": "Tennis balls", 
     "ping": "Ping Pong balls"};
balls.kick = function () {
    console.log('Boom!');
}
for (ball in balls) {
    console.log(ball+' = '+balls[ball]);
}
```
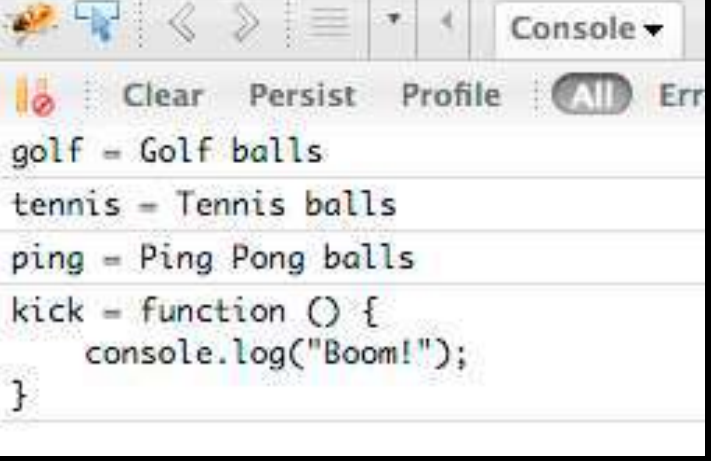

```
balls = {"golf": "Golf balls",
     "tennis": "Tennis balls", 
     "ping": "Ping Pong balls"};
balls.kick = function () {
    console.log('Boom!');
}
```
**}**

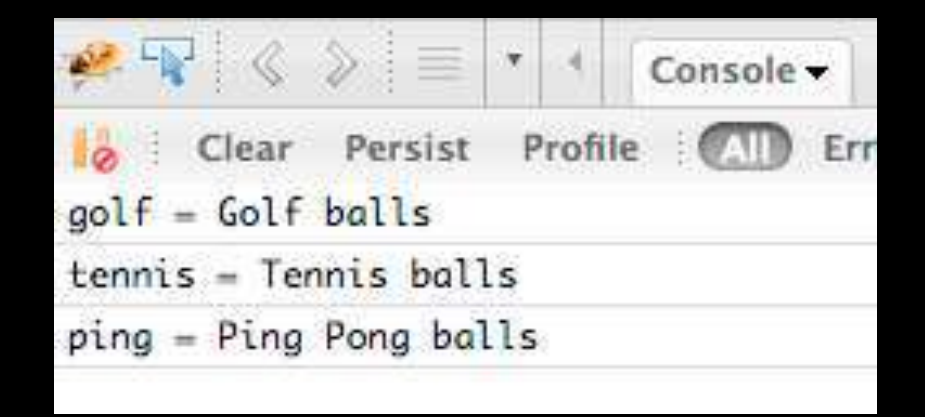

```
for (ball in balls) {
    val = balls[ball];
    if ( typeof val != "string" ) continue;
    console.log(ball+' = '+balls[ball]);
```
#### js09.htm

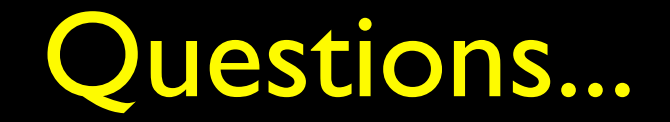